### **Obiettivi di Accessibilità**

ultimo aggiornamento: Febbraio 2024

### Guida alla compilazione

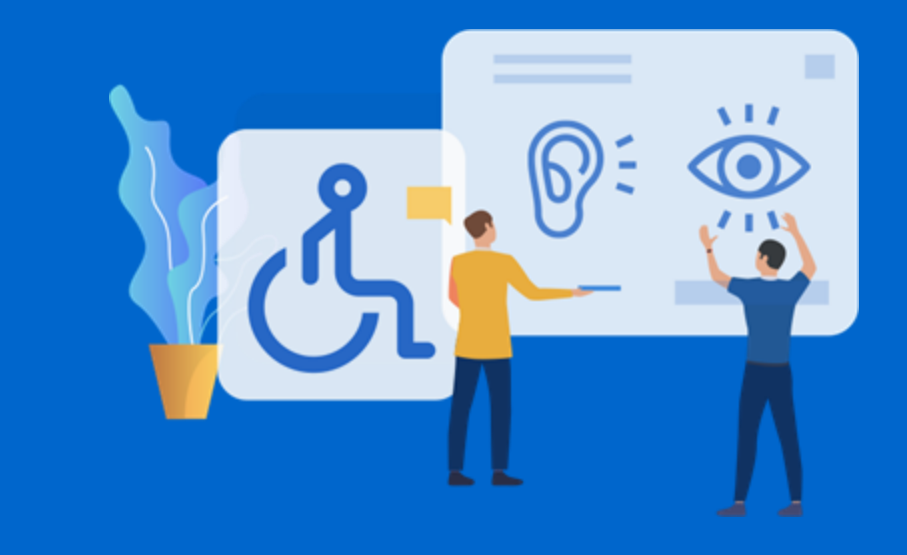

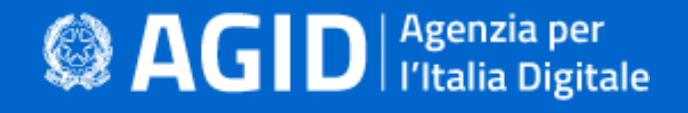

# Cosa sono gli obiettivi di accessibilità?

Le pubbliche amministrazioni hanno l'obbligo di pubblicare, **entro il 31 marzo di ogni anno**, gli obiettivi di accessibilità relativi all'anno corrente, come ribadito anche nelle Linee Guida sull'accessibilità deglistrumenti informatici (capitolo 4 paragrafo 2), e lo statodi attuazione del piano per l'utilizzo del telelavoro, come stabilito dal Decreto legge n. 179/2012, articolo 9, comma 7.

### Chi è tenuto a compilarli?

L'obbligo annuale è previstoper le Pubbliche Amministrazioni(di cui all'articolo 1, comma 2, del Decreto Legislativo n. 165/2001)

# Chi è il responsabile del processo di compilazione?

[RESPONSABILE](https://www.agid.gov.it/it/agenzia/responsabile-transizione-digitale) DELLA TRANSIZIONE AL DIGITALE - RTD (art. 17, comma 1 del

Codice Amministrazione Digitale)

## Come si compilano gli obiettivi?

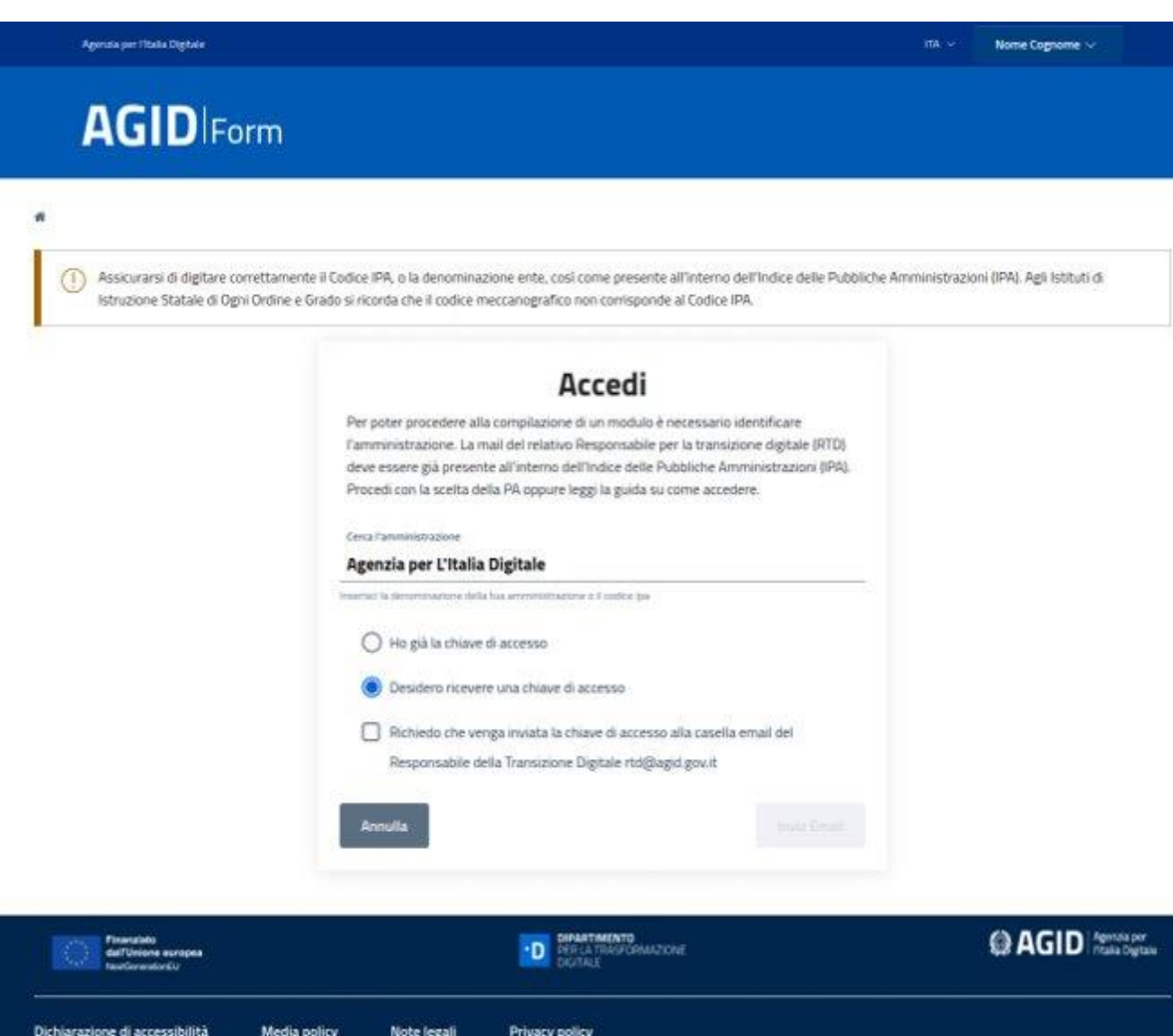

- 1. Accedere alla pagina [form.agid.gov.it](https://form.agid.gov.it/)
- 2. Inserire il nome dell'ente o il codice IPA
- 3. È prevista la possibilità, dopo la

compilazione, di salvare una bozza, al fine di poter apportare modifiche o rivedere gli interventi prima della pubblicazione definitiva.

N.B. Gli obiettivi di accessibilità relativi agli anni

precedenti al 2022 sono raggiungibili mediante i

link già in possesso e pubblicati in

Amministrazione Trasparente da ciascuna PA.

# In caso di problemi di accesso:

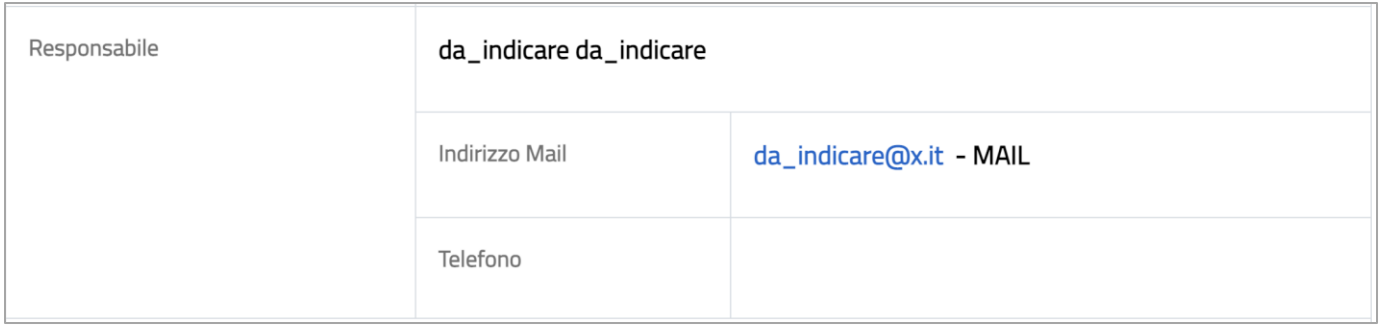

- 1. Verificare che sia aggiornato il nominativo e l'indirizzo email (anche non PEC) del RTD Responsabile per la Transizione al Digitale in IPA – Indice Pubbliche Amministrazioni (nella sezione Responsabile Transizione al Digitale).
- 2. Una volta effettuato l'aggiornamento in IPA è necessario attendere il giorno successivo (24 ore) per accedere al [https://form.agid.gov.it/.](https://form.agid.gov.it/) Qualora l'email fosse un indirizzo di posta elettronica certificata è necessario che il server PEC sia configurato per ricevere anche email (non PEC).
- 3. In caso non si dispongadelle credenziali per aggiornare IPA è possibile consultare il seguente link e rivolgersi ai contattiindicati: <https://indicepa.gov.it/ipa-portale/contatti>

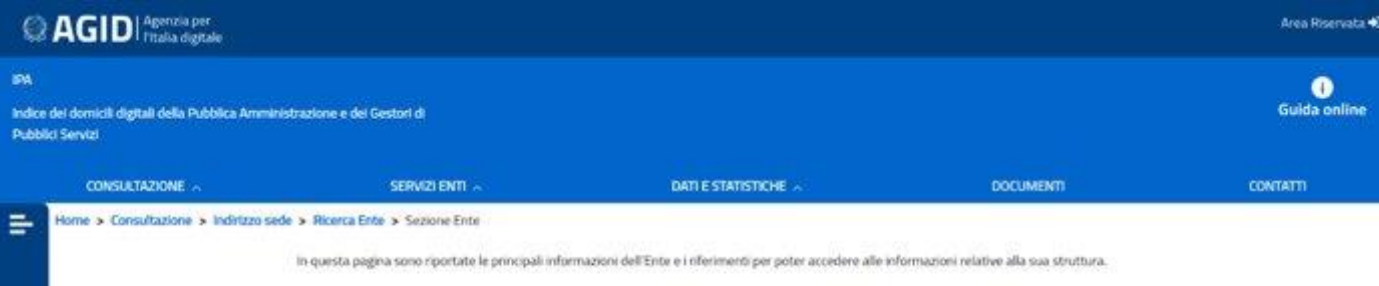

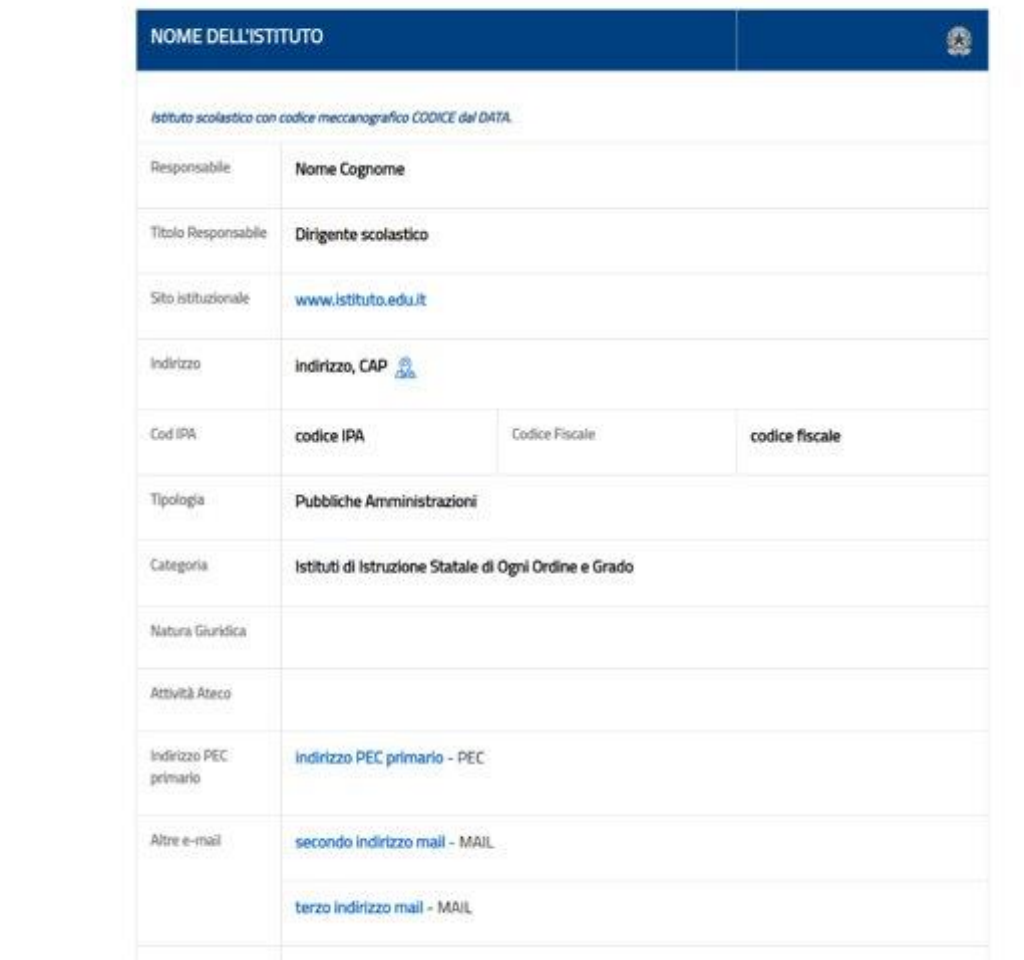

I Dirigenti degli istituti scolastici sono abilitati alla compilazione.

Va verificato su IPAil corretto inserimento della email del Responsabiledell'istituto scolastico.

## Selezionare la voce "Obiettivi di accessibilità"

### Agenzia per l'Italia Digitale

# **AGID** Form

### Elenco Form " /

### Dichiarazione di accessibilità

Ai sensi del D.lgs. n. 106/2018 e come da L66 -"Attuazione della Direttiva europea 2016/2102 sull'accessibilità dei siti web" del Piano Triennale per l'informatica nella PA e, le Amministrazioni sono tenute alla compilazione e pubblicazione della Dichiarazione di Accessibilità per i siti web e le applicazioni mobili di cui sono titolari.

### Obiettivi di accessibilità

Al fine di supportare le PA nelle attività di definizione e pubblicazione degli Obiettivi annuali di accessibilità (Linee Guida sull'accessibilità degli strumenti informatici - capitolo 4, paragrafo 2), AGID mette a disposizione il modulo presente su questa applicazione.

Accedi al modulo

Accedi al modulo

# Compilazione modulo

Ci sono alcune parti del modulo che devono essere obbligatoriamente compilate per poter procedere al salvataggio in bozza e alla pubblicazione: l'**anno** e almeno **un intervento** e rispettivi **tempi di adeguamento** di almeno una delle sezioni tra "Sito web istituzionale", "Siti web tematici", "Sito intranet", "Formazione", "Postazioni di lavoro" e "Organizzazione del lavoro".

Inizialmente tutte le sezioni indicate appariranno obbligatorie, ma una volta selezionato almeno un intervento di una di queste le sezioni restanti diventeranno opzionali.

### **ANNUALITÀ** ANNO<sup>\*</sup>

```
OBIETTIVI E INTERVENTI
SITO WEB ISTITUZIONALE
INTERVENTO<sup>*</sup>
 Germazione - Aspetti normativi
 Formazione - Aspetti tecnici
  Organizzazione del lavoro - Creazione di un gruppo apposito sull'accessibilità
 Organizzazione del lavoro - Miglioramento dell'iter di pubblicazione su web e ruoli redazionali
 Organizzazione del lavoro - Nomina del Responsabile della Transizione al digitale
 Organizzazione del lavoro - Piano per l'utilizzo del telelavoro
 Organizzazione del lavoro - Piano per l'acquisto di soluzioni hardware e software
 Postazioni di lavoro - Attuazione specifiche tecniche
 Siti web e/o app mobili - Interventi di tipo adeguativo e/o correttivo
 Sito web e/o app mobili - Adeguamento ai criteri di accessibilità
 Sito web e/o app mobili - Adeguamento alle "Linee guida di design siti web della PA"
 Sito web e/o app mobili - Analisi dell'usabilità
 Sito web e/o app mobili - Interventi sui documenti (es. pdf di documenti-immagine inaccessibili)
 Sito web - Miglioramento moduli e formulari presenti sul sito/i
 Sito web e/o app mobili - Sviluppo, o rifacimento, del sito/i
TEMPI DI ADEGUAMENTO<sup>*</sup>
```
### Sezioni sito istituzionale, siti tematici e sito intranet

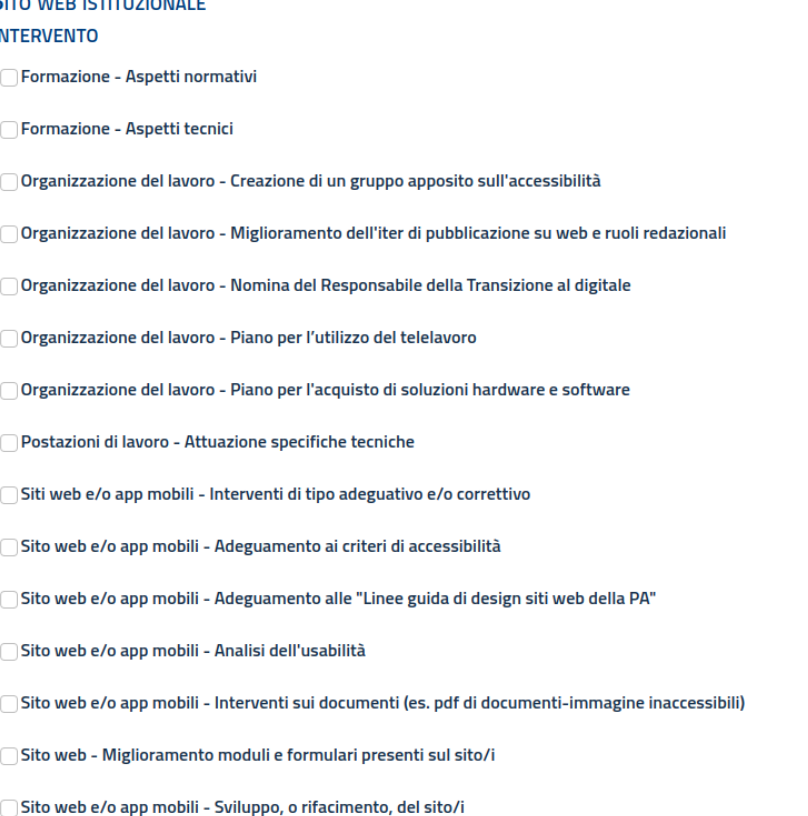

 $C_{\text{ITO}}$  with  $C_{\text{ITO}}$  in Transition

### **SITI WEB TEMATICI INTERVENTO** Formazione - Aspetti normativi Formazione - Aspetti tecnici Organizzazione del lavoro - Creazione di un gruppo apposito sull'accessibilità Organizzazione del lavoro - Miglioramento dell'iter di pubblicazione su web e ruoli redazionali ◯ Organizzazione del lavoro - Nomina del Responsabile della Transizione al digitale Organizzazione del lavoro - Piano per l'utilizzo del telelavoro Organizzazione del lavoro - Piano per l'acquisto di soluzioni hardware e software Postazioni di lavoro - Attuazione specifiche tecniche Siti web e/o app mobili - Interventi di tipo adeguativo e/o correttivo Sito web e/o app mobili - Adeguamento ai criteri di accessibilità □ Sito web e/o app mobili - Adeguamento alle "Linee guida di design siti web della PA" Sito web e/o app mobili - Analisi dell'usabilità ○ Sito web e/o app mobili - Interventi sui documenti (es. pdf di documenti-immagine inaccessibili) Sito web - Miglioramento moduli e formulari presenti sul sito/i Sito web e/o app mobili - Sviluppo, o rifacimento, del sito/i

**SITO INTRANET INTERVENTO** Formazione - Aspetti normativi Formazione - Aspetti tecnici Organizzazione del lavoro - Creazione di un gruppo apposito sull'accessibilità Organizzazione del lavoro - Miglioramento dell'iter di pubblicazione su web e ruoli redazionali ◯ Organizzazione del lavoro - Nomina del Responsabile della Transizione al digitale Organizzazione del lavoro - Piano per l'utilizzo del telelavoro Organizzazione del lavoro - Piano per l'acquisto di soluzioni hardware e software Postazioni di lavoro - Attuazione specifiche tecniche Siti web e/o app mobili - Interventi di tipo adeguativo e/o correttivo Sito web e/o app mobili - Adeguamento ai criteri di accessibilità □ Sito web e/o app mobili - Adeguamento alle "Linee guida di design siti web della PA" Sito web e/o app mobili - Analisi dell'usabilità Sito web e/o app mobili - Interventi sui documenti (es. pdf di documenti-immagine inaccessibili) Sito web - Miglioramento moduli e formulari presenti sul sito/i Sito web e/o app mobili - Sviluppo, o rifacimento, del sito/i

### Sezioni Formazione, postazioni e organizzazione del lavoro

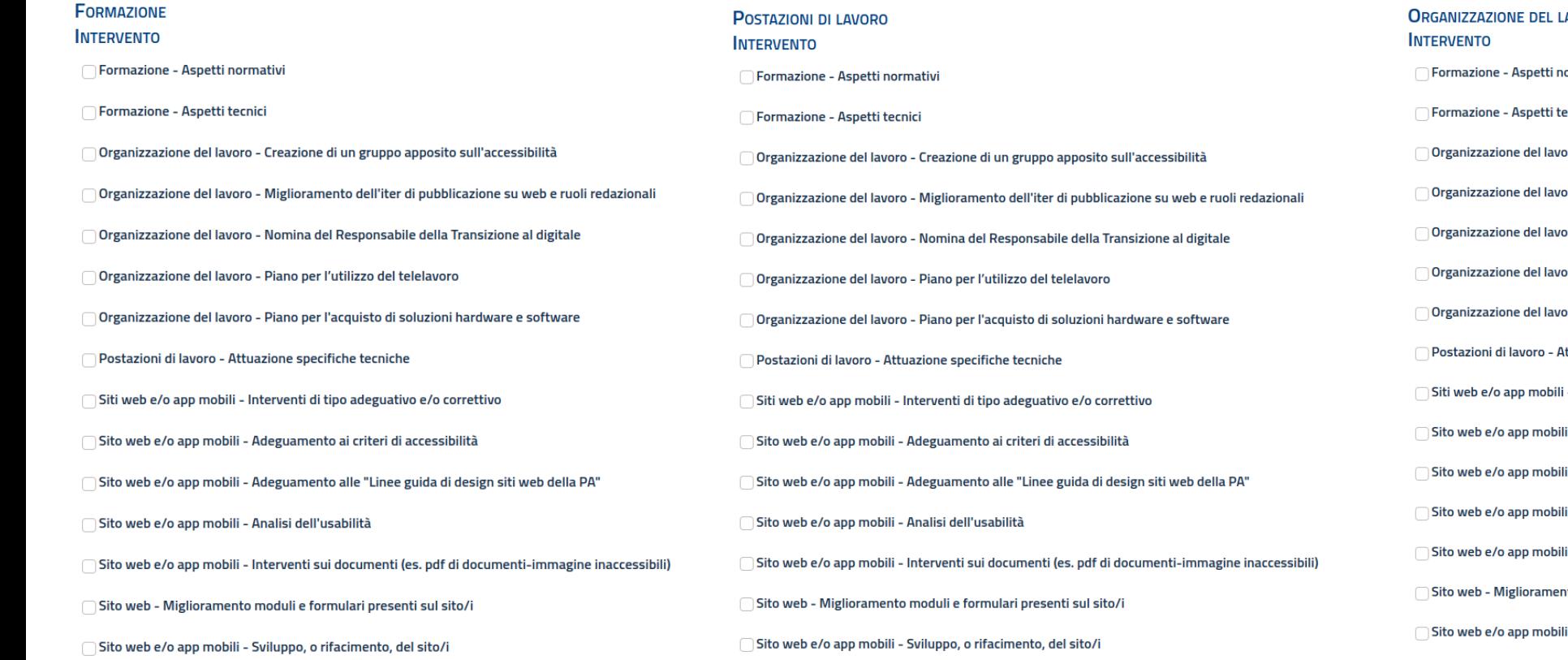

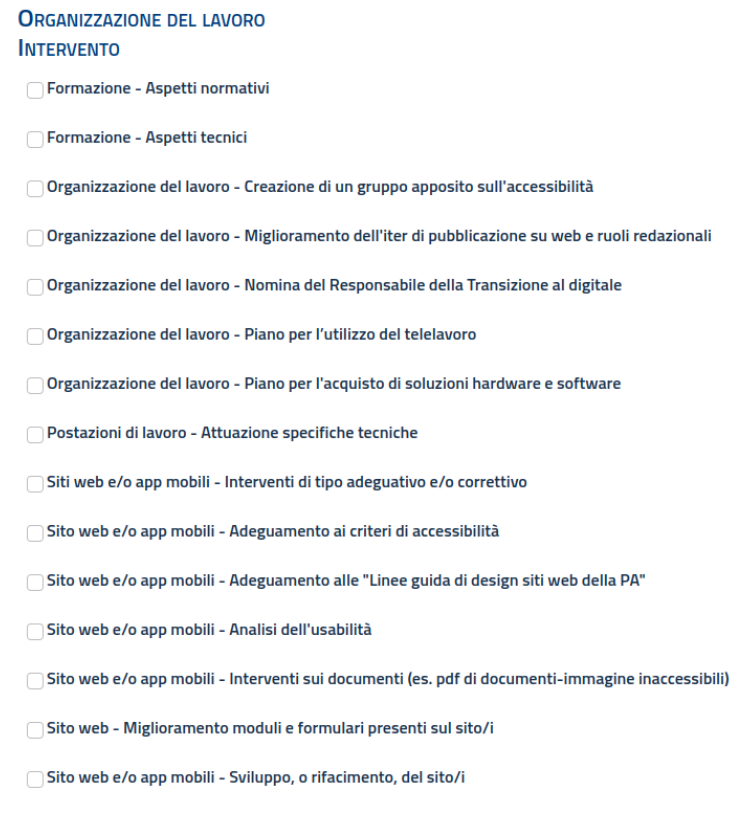

# **Grazie per l'attenzione.**

In caso di necessità è possibile inviare una mail a: [accessibilita@agid.gov.it](mailto:accessibilita@agid.gov.it)

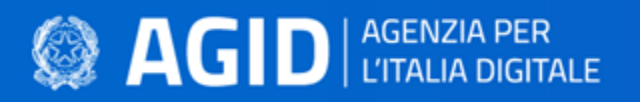

[form.agid.gov.it](https://form.agid.gov.it/)

[agid.gov.it/accessibilita](https://www.agid.gov.it/it/design-servizi/accessibilita/)